## QUANTS AT WORK Testing prototypes via Monte Carlo simulation

#### Mauricio Labadie

International Conference on Monte Carlo Techniques Paris, 06 July 2016

#### **Table of Contents**

1. Statistical Arbitrage

2. Backtesting

3. Pairs trading: Definition

4. Pairs trading: Example

- Principle 1
  - There are identifiable patterns in the financial markets
- That means:
  - We can find exploitable trading strategies
- Example:
  - Price trends
  - Volatility trends
  - Volume trends
  - Macro events
  - News

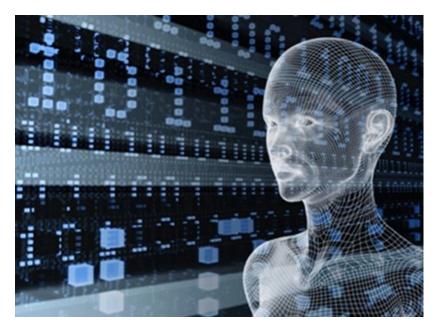

acting-man.com

- Principle 2
  - Some identified patterns are statistically robust
- That means:
  - Some patterns are stable under small changes on their input and their parameters
- Example:
  - Parametric models:
    - Model is stable
  - Non-parametric models:
    - Distribution is stable
  - Recurrent behaviour:
    - Volumes and volatility spikes

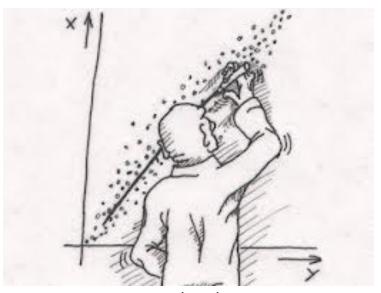

algo-trades.com

- Principle 3
  - For some patterns, past behaviour can <u>on average</u> predict future behaviour
- That means:
  - Some patterns are stable in time
  - At least in the short term
  - Potential need of "periodic recalibration"
- Example:
  - Volume curves
  - Volatility curves
  - Correlations

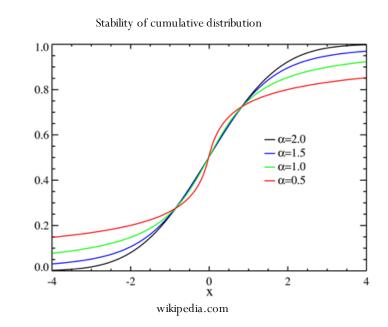

- Principle 4
  - A strategy exploiting a robust pattern is profitable <u>on average</u>
- That means:
  - Do not expect to win all the time
  - But you can win in the long run:
    - Law of Large Numbers
    - Central Limit Theorem
- Example:
  - Insurance premium
  - Option pricing
  - Market-making

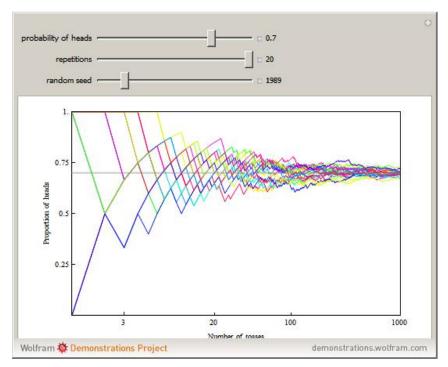

wolfram.com

- Principle 5
  - A pattern normally changes after some time
- That means:
  - Even if patterns are stable in time, they do not to last forever
  - Some patterns can disappear if the market changes
  - Frequent recalibration to determine when a strategy is no longer profitable
- Example:
  - Correlation strategies:
    - Pair trading
    - Index arb

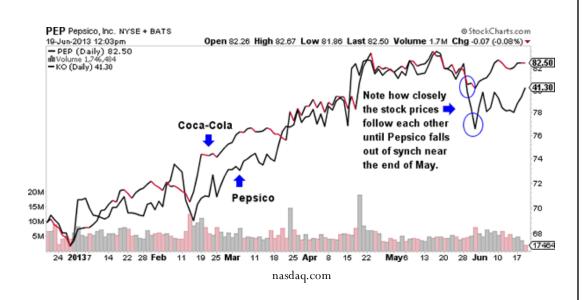

- Stage 1
  - Build prototype of the trading strategy
- What to do:
  - Code the rules of the algorithm
  - Simulate time series:
    - Monte Carlo
  - Use simulations to test:
    - Code
    - Rules
    - Dependence on parameters
  - Get a first glimpse of the distribution

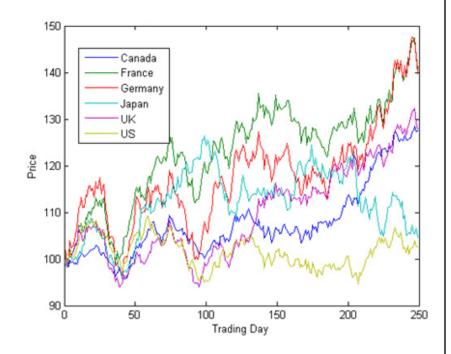

mathworks.com

- Stage 2
  - Define the parameters and the "utility function"
- What to do:
  - Define the space of parameters
    - Potentially reduce dimensions
  - Define the optimisation function
    - Utility function
      - Maximise
    - Cost function
      - Minimise

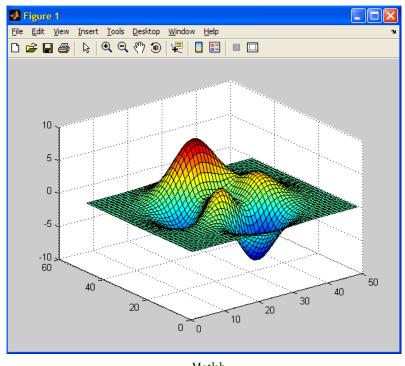

- Stage 3
  - Define your "In Sample" and "Out of Sample"
- What to do:
  - Get time series of real data:
    - Data needs to be cleaned
  - Divide the sample set in two:
    - In Sample:
      - Find optimal parameters
    - Out of Sample:
      - Test statistical robustness of the optimal parameters found in In Sample

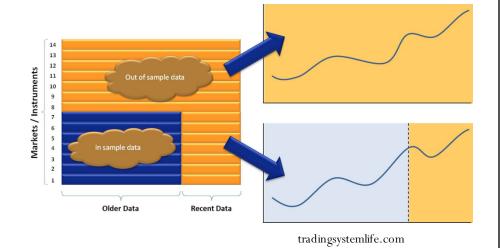

- Stage 4
  - Find the optimal parameters for the utility function
- What to do:
  - Find the best parameters In Sample:
    - By "brute force" if 1 or 2 parameters:
      - Plot the whole utility function
      - Find the global maximum
    - By numerical methods:
      - Gradient methods

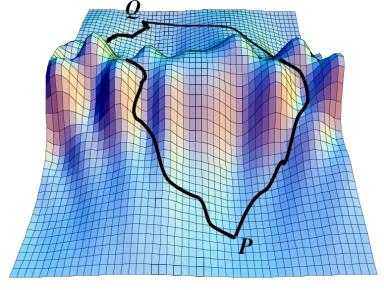

graphics.ethz.ch/~achapiro

- Stage 5
  - Test the stability of the In-Sample best parameters in the Out of Sample
- What to do:
  - If the pattern is still profitable, keep the strategy

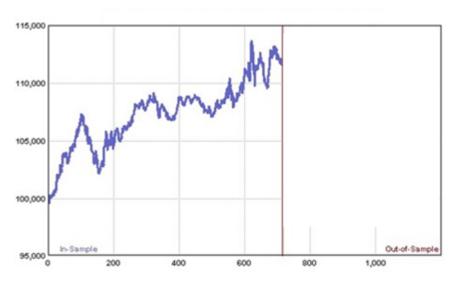

http://aostrading.cz/

- Stage 5
  - Test the stability of the In-Sample best parameters in the Out of Sample
- What to do:
  - If the pattern is still profitable, keep the strategy
  - Otherwise, discard the strategy and restart from Stage 1

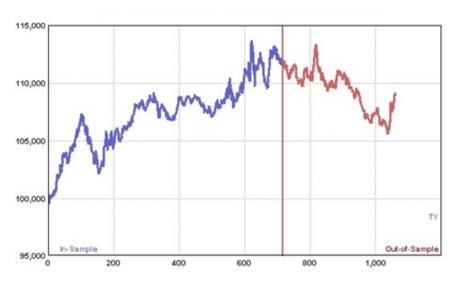

http://aostrading.cz/

## 3. Pairs Trading: Definition

- Market neutral strategy
  - Buy one stock, sell another
  - Their correlation needs to be strong:
    - Same sector, country, market cap, etc
- Assumptions:
  - Correlation will continue to be strong
  - Any break in correlation is temporary
- The spread is mean reverting
  - Sell spread if it is large:
    - Sell outperforming stock
    - Buy underperforming stock
  - Buy spread if it is small

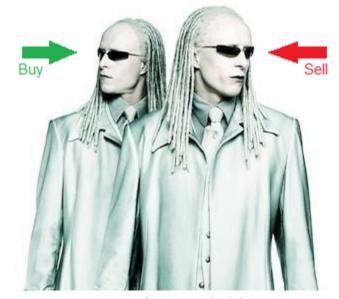

Film Matrix Reloaded

- We will use only 2 parameters:
  - The threshold of the entry signal:
    - $\mu(t) \pm a\sigma(t)$
  - The threshold of the stop-loss signal:
    - $\mu(t) \pm b\sigma(t), b > a$

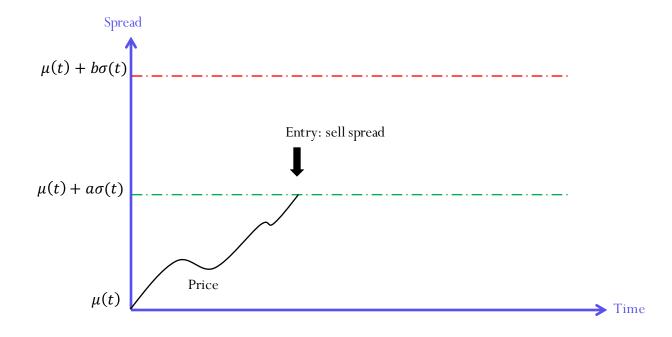

- We will use only 2 parameters:
  - The threshold of the entry signal:
    - $\mu(t) \pm a\sigma(t)$
  - The threshold of the stop-loss signal:
    - $\mu(t) \pm b\sigma(t), b > a$

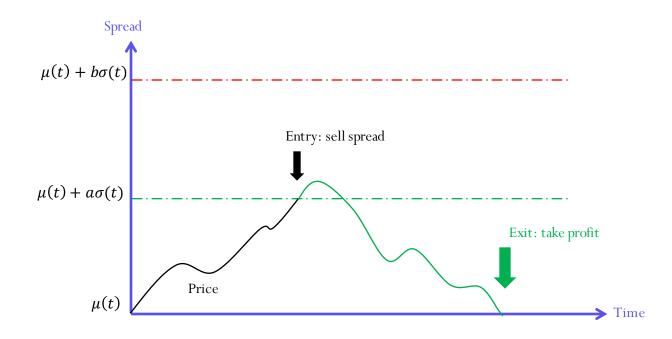

- We will use only 2 parameters:
  - The threshold of the entry signal:
    - $\mu(t) \pm a\sigma(t)$
  - The threshold of the stop-loss signal:
    - $\mu(t) \pm b\sigma(t), b > a$

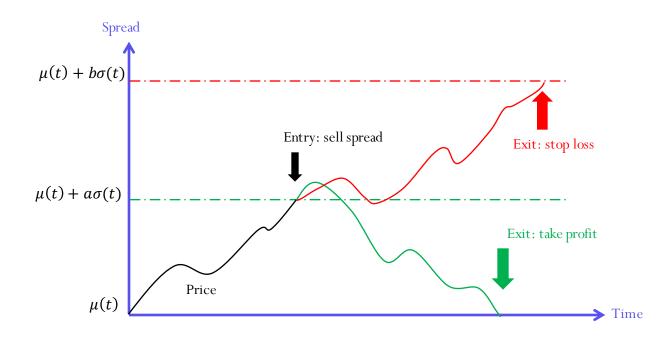

### 3. Pairs Trading: Example

- Build the algorithm:
  - Create a price simulator
    - Use it to simulate the spread
    - Intraday prices every 5 minutes
    - One day of data
  - Compute the entry and exit levels
    - Rolling mean and volatility
  - Check rules
    - We buy (sell) when we have to buy (sell)
    - We enter (exit) the position when we hit the thresholds

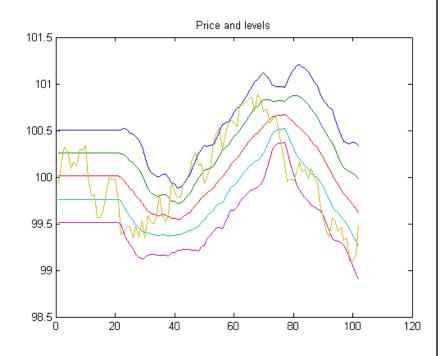

- Monte Carlo Simulation:
  - Run the algorithm for 252 days
  - Compute:
    - PNL (profit and loss) per transaction
    - Cumulative PNL

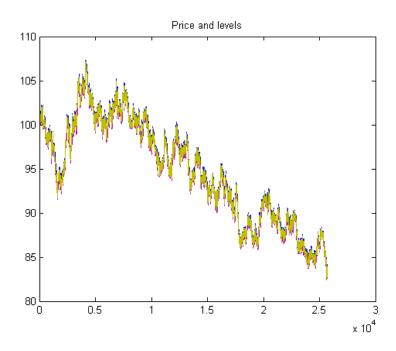

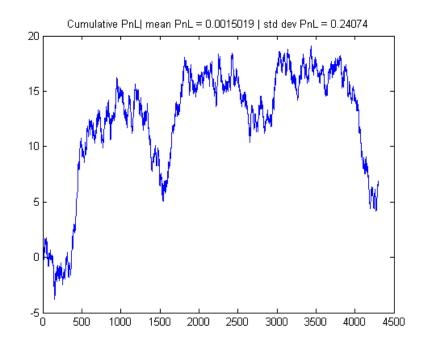

Quants at work - Mauricio Labadie

- Monte Carlo Simulation:
  - Build the distribution of PNL
    - Histogram
  - Spread was modelled as a Normal random variable
    - Shall we expect a normal distribution of PNL?

- Monte Carlo Simulation:
  - Build the distribution of PNL
    - Histogram
  - Spread was modelled as a Normal random variable
    - Shall we expect a normal distribution of PNL?

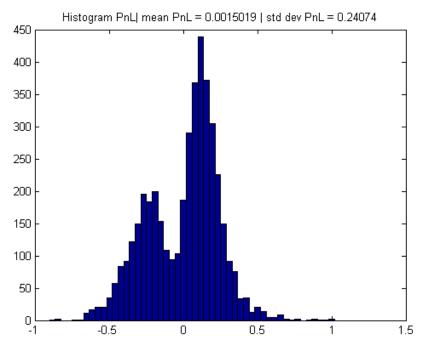

Not very "normal"!

- Monte Carlo Simulation:
  - Build the distribution of PNL
    - Histogram
  - Spread was modelled as a Normal random variable
    - Shall we expect a normal distribution of PNL?

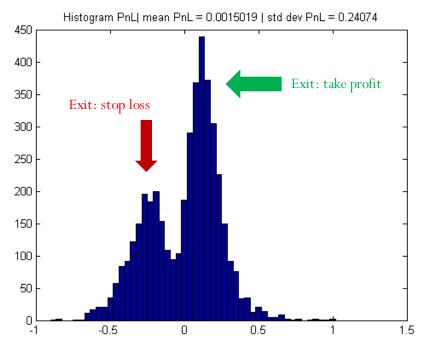

Not very "normal"!

#### References

#### Or rather, my favourite books on Algorithmic Trading:

- Cartea, Jaimungal, Penalva, "Algorithmic & High Frequency Trading", Cambridge 2015
- Johnson, "Algorithmic Trading & DMA", 4Myeloma Press 2010

#### And Microstructure

- Bouchaud, Potters, "Theory of Financial Risk and Derivative Pricing", Cambridge 2009
- Lehalle, Laruelle, "Market Microstructure in Practice", World Scientific 2013

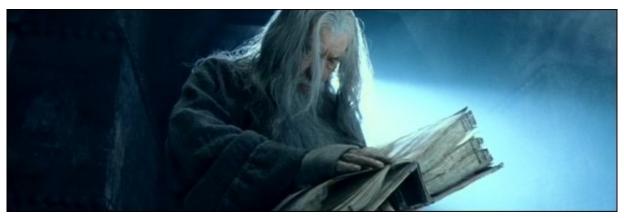

LOTR Movie

## Thank you for your attention

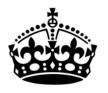

## KEEP CALM

PRESENTATION IS OVER

# ANY QUESTIONS?